# **OneLogin Smart Hooks**

Build custom workflows and integrations using serverless code

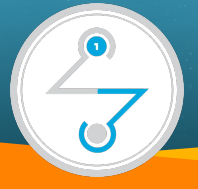

As businesses grow and evolve, their security requirements change considerably. Regulatory compliance, vertical-specific security trends, and never-ending application sprawl–both custom-built and commercial–drive the need to adjust workflows and quickly integrate into third party systems.

IT teams and developers need an easy, low-code way to create custom logic to ensure they can scale to meet these demands. Without the ability to customize development, the organization's ability to go-to-market fast is impacted.

#### **OneLogin Smart Hooks**

Smart Hooks empowers IT & developer teams to tightly integrate other systems with OneLogin. By running serverless code within the platform, you can create custom workflows and integrations that meet your organization's unique use cases. Speed up time to market and automatically scale peak loads so you can meet your businesses' access security needs faster.

## **Key Benefits of OneLogin Smart Hooks**

### **Customize conditional access flows to achieve zero trust security**

Dynamically assign or change the user policy at login time based on contextual factors, like location, device type, and risk. By customizing authentication flows on a more granular level successfully implement the principle of least privileged access and extend zero trust across your environment.

### **Progressively migrate users without interrupting the user experience**

Migrate millions of users from your existing or legacy solution over to OneLogin. Check passwords against your database and create new users on-the-fly in OneLogin as they login. Users don't have to update or change their password, preserving the experience.

#### **Lower integration & maintenance costs**

Build the integrations you need quickly all within the OneLogin platform. OneLogin hosts and scales custom JavaScript functions that enable customization of workflows and integrations. No need to spin up additional servers to support new integrations and performance.

#### **Accelerate time to market**

Reduce time to market by implementing custom requirements faster. A growing list of hook examples and extensive documentation, plus how-to-guides, makes it easy for IT teams to implement new hook configurations. Less overhead and a low-code approach means you can quickly test, reiterate, and build better login experiences for all your users.

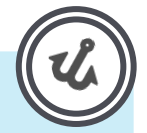

## **What is the difference between Smart Hooks and Webhooks?**

Webhooks are external one-way notifications from OneLogin that are broadcasted to another application or system. Smart Hooks allow you to alter functionality in OneLogin based on certain conditions.

While webhooks require that you set up a server to catch, filter, and act on them, Smart Hooks are "serverless", which means OneLogin hosts and executes the JavaScript functions for you–no need to manage your own server.

## **How OneLogin Smart Hooks Work**

Smart Hooks allows you to extend OneLogin to fit the unique needs of your business. This is achieved by providing extension points that trigger an ability to run custom code snippets and alter workflows within OneLogin. Our collection of APIs provide endpoints to create, update, and delete Smart Hooks, as well as define environment variables and access execution logs. Postman collections make it easy for IT teams to implement.

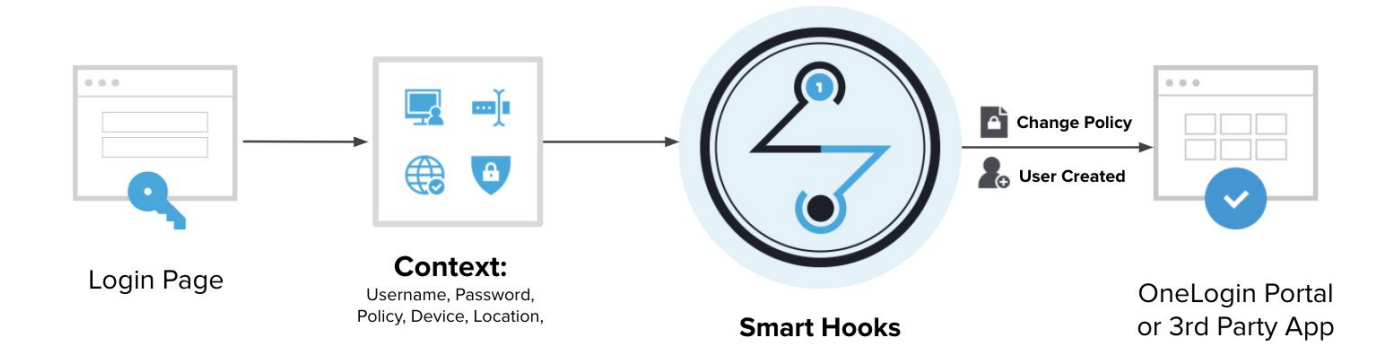

Check out our **[Postman collection](https://developers.onelogin.com/api-docs/2/hooks/overview)** for hook examples

## **OneLogin Smart Hooks Overview**

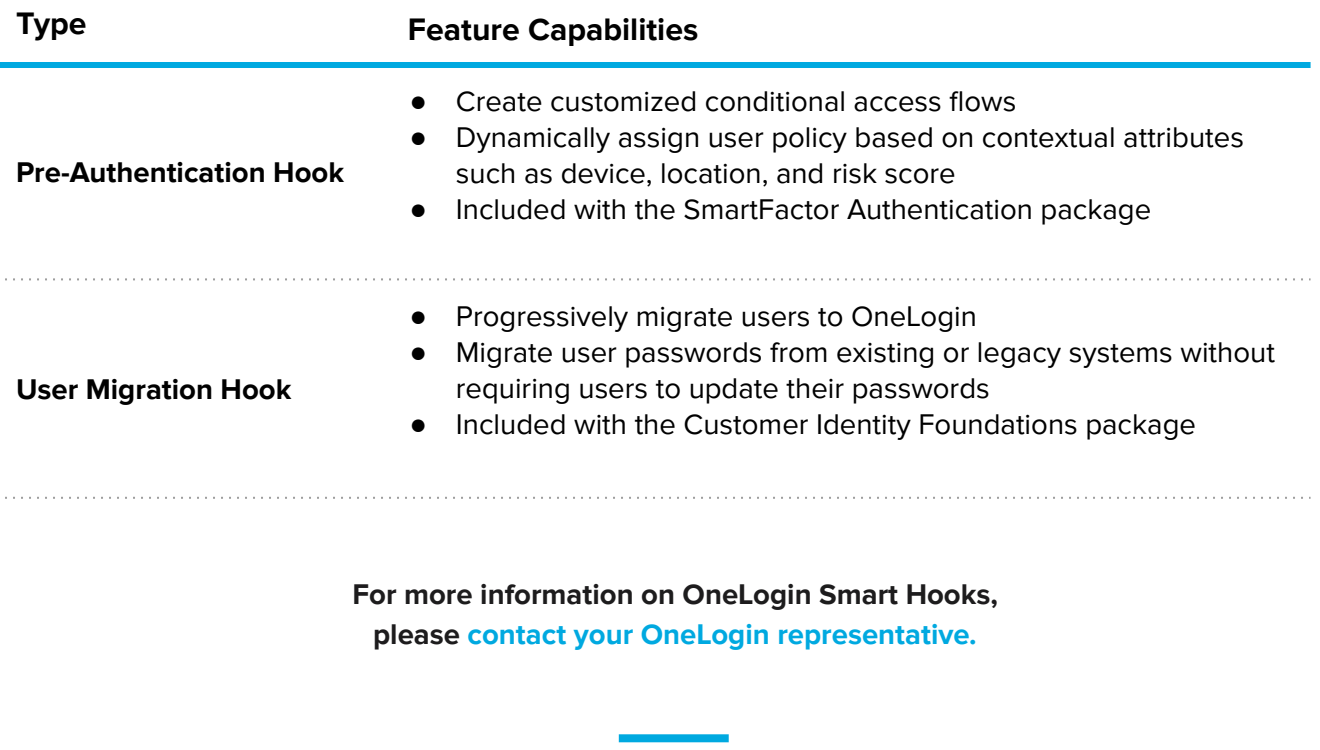

**Over 2,500 enterprise customers globally secure their applications with OneLogin**

**Steelcase** 

**AIRBUS** pandora

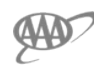

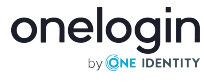

**STITCH FIX**